## DLMS KNX Interface

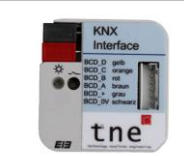

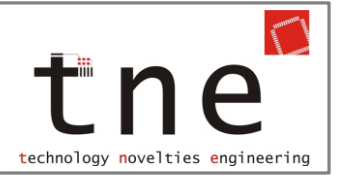

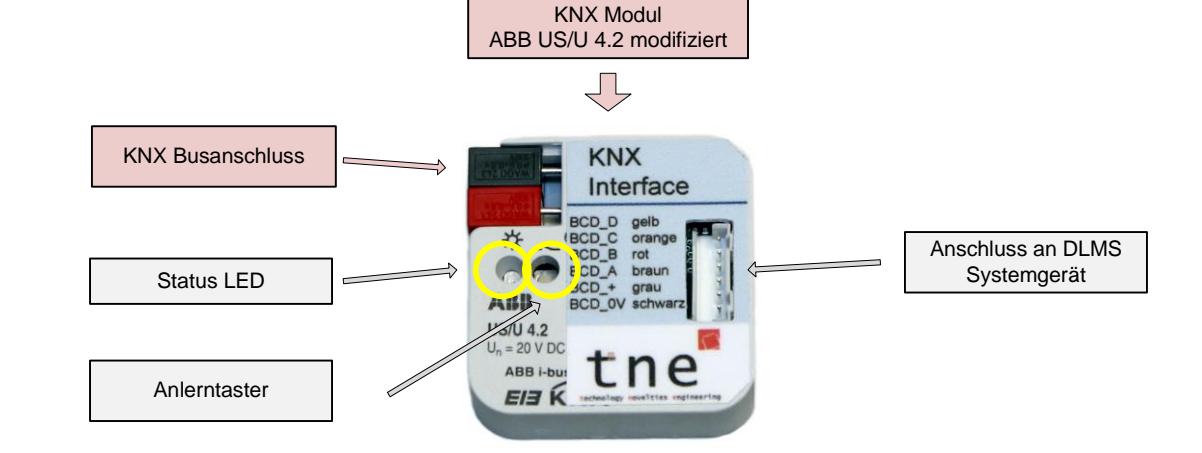

Anschluss an DLMS-Systemgerät Systemgerät

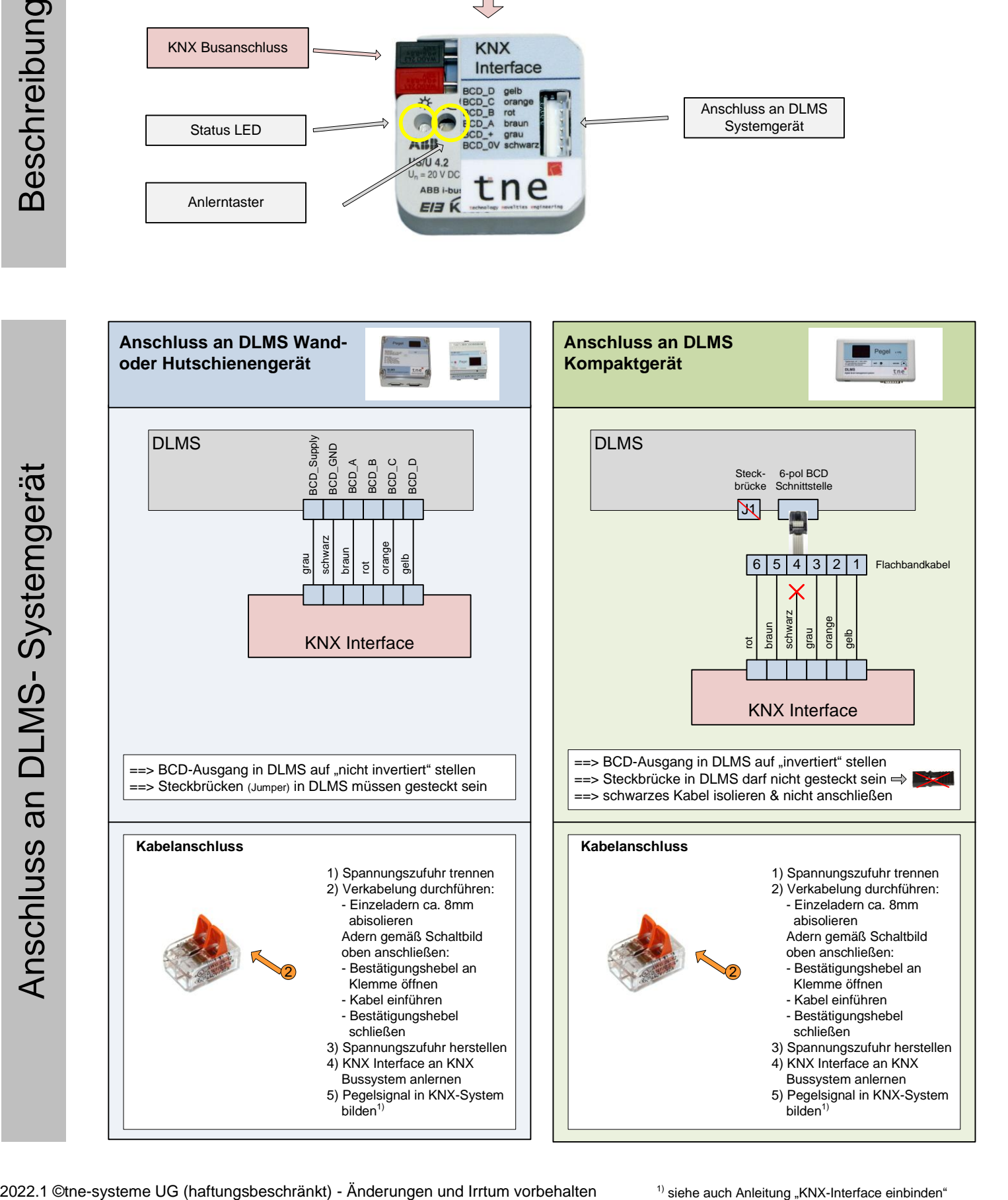

 $1)$  siehe auch Anleitung "KNX-Interface einbinden" auf www.zisternensteuerung.de / support